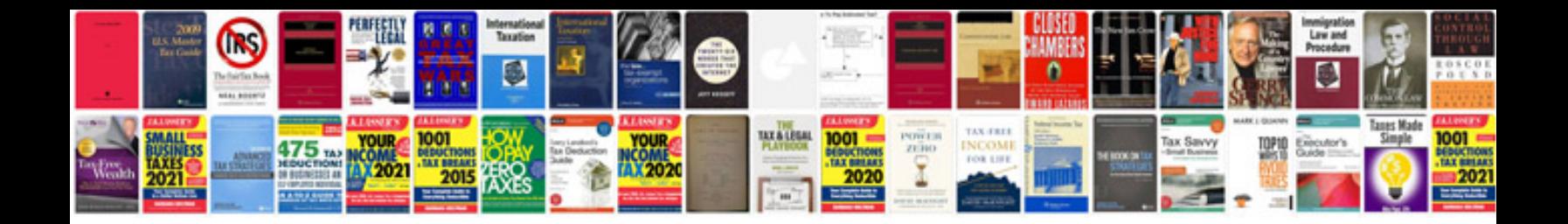

**Coolpix p510 manual**

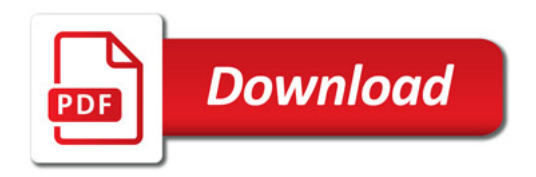

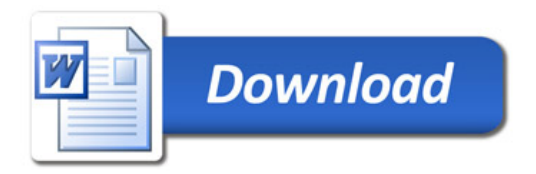